## 3.14 Trouble Tickets

The Help Desk module contains all the Trouble Tickets opened by customers or internally by the Technical Support staff. They can be related to Companies/Contacts, a Product, Project, or Project Activity.

| ← 4                     | Verific<br>Ticket  |           | nail di sol | llecito rinnovi | ☆      |  |  |
|-------------------------|--------------------|-----------|-------------|-----------------|--------|--|--|
|                         | 믹                  |           |             | i i             | ÷      |  |  |
| Ticket                  | Ticket Information |           |             |                 |        |  |  |
| Title<br>Verifi         | ca invio i         | mail di s | sollecito   | rinnovi         |        |  |  |
| Ticket                  | No<br>52306        |           |             |                 |        |  |  |
| Priority<br><b>Urge</b> |                    |           |             |                 |        |  |  |
| Assigne<br>User         | ed To<br>> assiste | enza      |             |                 |        |  |  |
| Status<br>Oper          | 1                  |           |             |                 |        |  |  |
| Related                 | d To<br>act > Mai  | rco Roco  | ca          | D ED            | ,<br>, |  |  |
| Produc                  | t Name             |           |             | EU              |        |  |  |
| 佡                       | 吺                  |           |             |                 | =      |  |  |

Trouble Tickets detail

In a Ticket display view there is an area for signing by the customer. This serves for the creation of an Intervention Report that can be sent to the customer in PDF format, containing all the Ticket data including the signature (as shown below).

| Ticket Signature |  |  |  |  |
|------------------|--|--|--|--|
| Signature        |  |  |  |  |
| No signature     |  |  |  |  |
|                  |  |  |  |  |

Ticket Signature detail

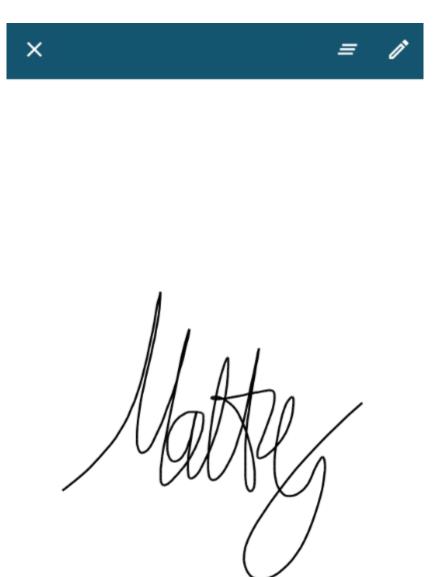

Ticket Signature Window detail

| Organizational layout of related modules |               |                       |  |  |  |
|------------------------------------------|---------------|-----------------------|--|--|--|
| Comments                                 | Conversations | Notes                 |  |  |  |
| PDF Maker                                | Messages      | Activities (Calendar) |  |  |  |
| Tasks (Calendar)                         | Documents     | Services              |  |  |  |
| Service Contracts                        | Installations | Interventions         |  |  |  |
| Processes                                |               |                       |  |  |  |

Revision #1 Created 11 July 2022 14:44:25 by Admin Updated 11 July 2022 15:33:16 by Admin